Студ. Ф. Э. Василевский Науч. рук. зав. кафедрой, канд. техн. наук М. С. Шмаков (кафедра полиграфического оборудования и систем обработки информации, БГТУ)

## **ОСОБЕННОСТИ УЧЕТА ДАННЫХ ГЕОЛОКАЦИИ ПРИ ПРОЕКТИРОВАНИИ ПРОГРАММНЫХ СРЕДСТВ**

**Введение.** В настоящее время для того, чтобы приобрести какойлибо полиграфический продукт, можно посетить соответствующий магазин или же купить в интернет-магазине. В этих случаях необходимо знать где находится магазин. Для решения этой проблемы люди используют веб-картографию, с помощью которой можно найти не только географическое положение магазина, но и построить кратчайший маршрут от текущей геолокации пользователя до магазина.

Данная работа предназначена для изучения действия систем геолокации в веб-приложениях. Все приведенные примеры будут c использованием карт *Google Maps*.

**Основная часть.** При разработке веб-версии интернет магазина был использован серверный фреймворк *Django*, который позволил создать *API* (программный интерфейс приложения), в которых описана вся логика приложения. Для создания пользовательского интерфейса была использована *JavaScript*-библиотека *React.js*.

Основной проблемой при проектировании веб-приложений с геолокацией является поддержание постоянного соединения с сервером. Так как серверный фреймворк *Django* использует *HTTP* протокол, который работает по принципу «клиент-сервер». Например, пользователь запросил информацию о странице, отправив серверу *GET* метод *HTTP* протокола, который передается в специальный заголовок. Таким образом, количество запросов было бы очень велико при получении данных о геолокации. Для решения этой проблемы используется *WebSocket* предназначенный для обмена информацией между клиентом и сервером в режиме реального времени. Протокол *WebSocket* работает над *TCP*, таким образом, при соединении браузер отправляет по *HTTP* специальные заголовки, спрашивая поддерживает ли сервер *WebSocket*. Если поддерживает, то дальше *HTTP* прекращается и общение между клиентом и сервером происходит по протоколу *WebSocket*.

У объекта *WebSocket* есть четыре вызова. Один из них вызывается при получении данных и остальные три при изменениях в состоянии соединения. Также у этого объекта есть метод который позволяет отправлять данные.

Для того, чтобы получить текущую геолокацию пользователя нужно использовать веб-интерфейс Navigator. Интерфейс Navigator представляет собой состояние и особенности пользовательского агента. Этот интерфейс содержит множество методов, один из них Navigator Geolocation.geolocation. Возвращает Geolocation объект, позволяющий получить доступ к местоположению. У объекта Geolocation есть метод getCurrentPosition, который включает в себя лва вызова и опции:

 $-Success$  callback (успешный вызов) — вызов функции которая принимает объект Geolocation Position в качестве единственного входного параметра. Этот параметр содержит свойство *coords* которое возвращает объект с данными о широте и долготе.

 $-Error$  callback (вызов ошибки) — вызов функции которая принимает объект GeolocationPositionError в качестве единственного входного параметра.

 $-Ortions$  (опици) — включает в себя набор параметров тахітитАде (миллисекунды) максимальное время кэширование позиtimeout (миллисекунды) время ДО вызова ошибки: ции: enableHighAccuracy (логический оператор) если true эквивалент 1, тогда будет использоваться высокая точность поиска геопозиции.

Таким образом, зная широту и долготу можно получить текущую геопозицию (рисунок 1).

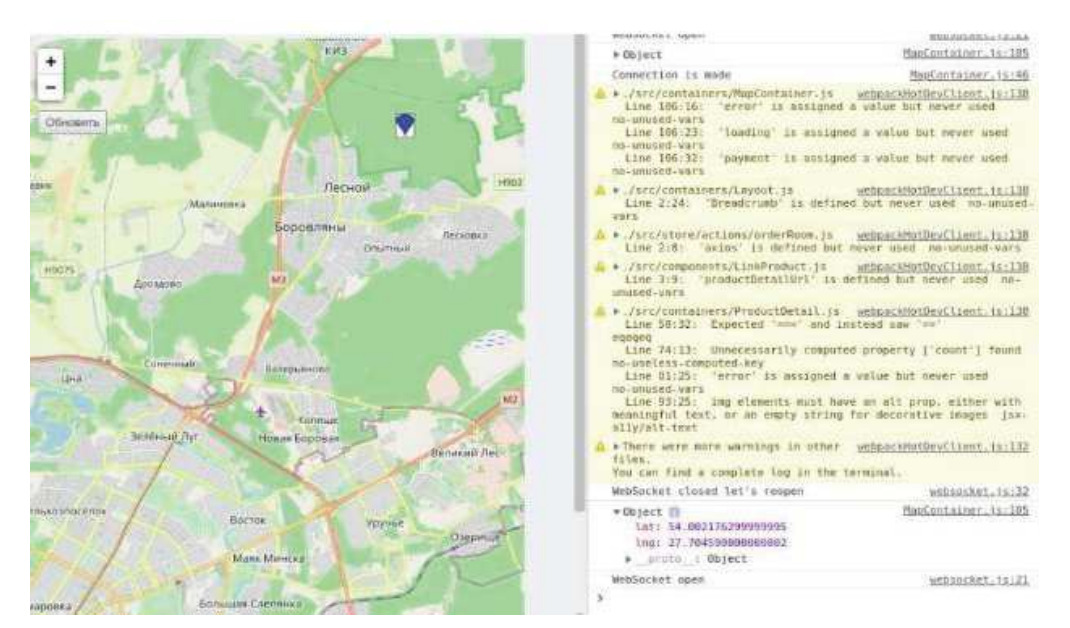

Рисунок 1 - Карта в веб-приложении

Как видно из консоли (рисунок 1), получен объект, который содержит информацию о широте и долготе текущего местоположения. Для проверки используем Google карты с ранее полученными параметрами. В *url*-адресс передаем ранее полученные параметры о широте и долготе:

https://www.google.com/maps/@54.00217629999999.27.7045908000000.1  $3z?h1=ru$ , где после символа @ указаны широта и долга, 13*z*-уровень увеличения, hl=ru - текущий язык.

На рисунке 2 показан *URL* адрес с параметрами из вебприложения (рисунок 1).

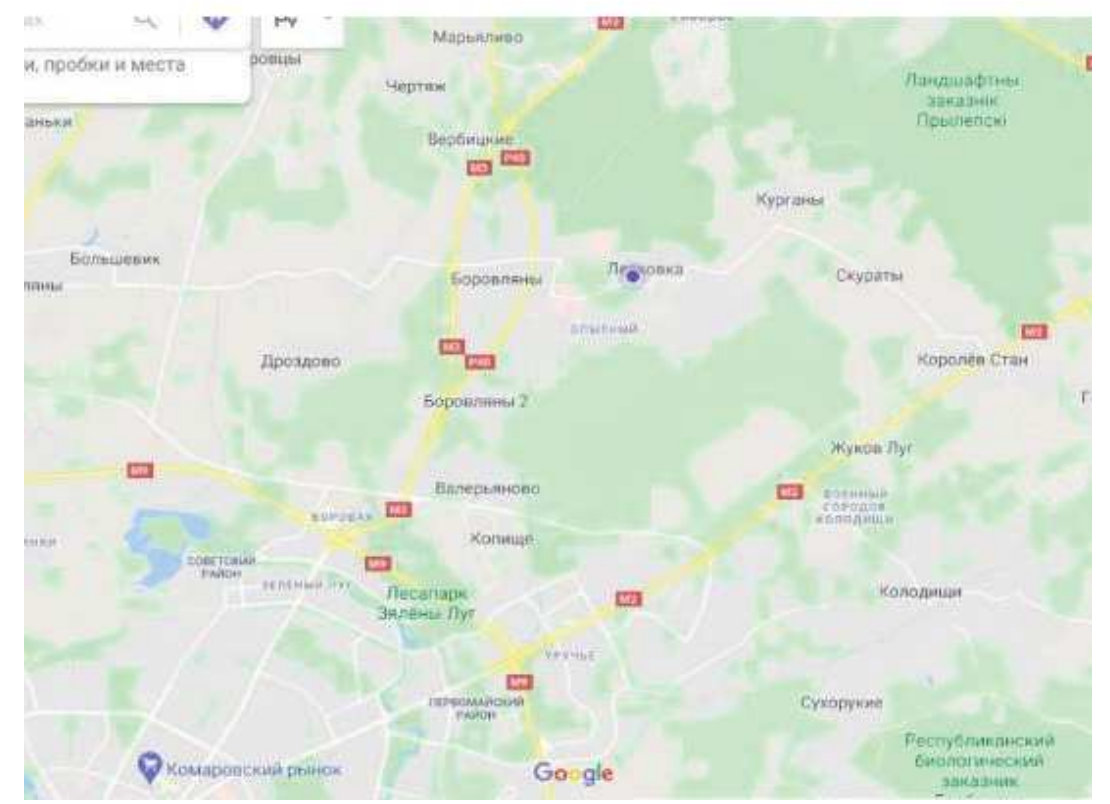

Рисунок 2 – Google карты с заданной широтой и долготой полученных ранее

Заключение. Geolocation API является мощным инструментом для разработки веб-приложений связанных с геолокацией. Но существенным минусом данной технологии является то, что результаты геопозиции на разных устройствах могут существенно отличаться. К примеру, используя персональный компьютер или ноутбук, геопозиция будет выводиться исходя из IP-адресса устройства, но если использовать мобильный телефон то результат будет более точным из-за нескольких и более точных источников, таких как чип GPS устройства, сетевое соединение (Wi-Fi, 3G, HSPA +) и ячейка GSM / CDMA.